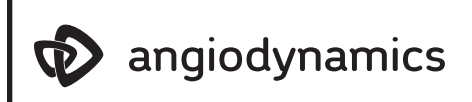

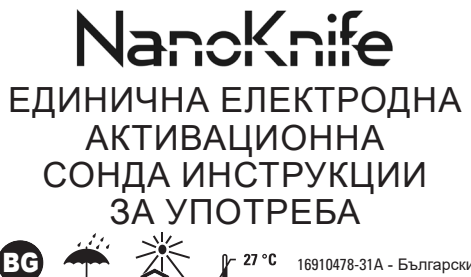

2022-01

# **ПРЕДУПРЕЖДЕНИЯ**

**MR** 

НЕ използвайте устройство с повредена изолация.

НЕ свързвайте нищо към устройството, освен ако то не е доставено от AngioDynamics и предназначено за използване с това устройство. Свързаните устройства може да нарушат изолацията, което от своя страна може да доведе до нараняване на пациента.

**Не е безопасно при ЯМР:** Това устройство не трябва да се използва съвместно с ЯМР образно насочване, тъй като устройството не е изпитвано за съвместимост с ЯМР. **ВНИМАНИЕ**

 $R_{\chi}$  ONLY федералното законодателство (на САЩ) ограничава продажбата на това изделие да се извършва само от страна на лекар или да се употребява по предписание на такъв.

Това устройство е стерилизирано с етилен оксид и е предназначено за използване само от един пациент. Повторното използване на изделия за еднократна употреба създава потенциален риск от инфекция на пациента или персонала, използващ изделието. Замърсяването на изделието може да доведе до нараняване, заболяване или смърт на пациента. Съхранявайте единичната електродна сонда NanoKnife на хладно и сухо място. Преди употреба извършете проверка, за да се уверите, че по време на доставката не са възникнали повреди. Не използвайте, ако сте получили стерилната бариера отворена или повредена. Да не се стерилизира повторно. Повторното обработване може да наруши цялостта на изделието и/ или да доведе до неизправност. Не използвайте, ако етикетът е непълен или нечетлив.

- Сондите NanoKnife са остри устройства. Използваните и неизползваните устройства трябва да се изхвърлят в съответствие с болничната, административната и/или местната правителствена политика за такива устройства
- Разделителите за сонда NanoKnife след употреба са замърсени биомедицински отпадъци. Използваното устройство трябва да се изхвърля в съответствие с болничната, административната и/или местната правителствена политика за такива отпадъци.
- Сондата е предназначена за използване единствено с генератор \*AngioDynamics \*NanoKnife. Преди работа с това устройство лекарят трябва внимателно да прочете ръководството за потребителя на системата NanoKnife.
- Избягвайте допир до единичните електродни сонди NanoKnife, когато доставяте импулси. Уверете се, че и двата електрода на единичните електродни сонди NanoKnife са напълно вградени в целевата тъкан, преди да започнете доставяне на импулси.
- Не огъвайте единичните електродни сонди NanoKnife, тъй като това може да повреди изолацията.
- Не свързвайте нищо към устройството, освен ако то не е доставено от AngioDynamics и предназначено за използване с това устройство. Свързаните устройства може да нарушат изолацията, което от своя страна може да доведе до нараняване на пациента. Поставянето на единична електродна сонда без непрекъснато насочване на изображението може да увеличи риска от непреднамерена механична перфорация, увреждане на критични анатомични структури и/или неволно разрушаване на тъкани. Оборудване за изображения с възможности за висока разделителна способност се препоръчва за процедури, при които целевата област включва или е в непосредствена близост до критични структури. Наличието на неадекватно оборудване за изображения може да доведе до непреднамерена механична перфорация, увреждане на критични анатомични структури и/или кръвоизлив.
- Вижте ръководството за потребителя на генератора NanoKnife за пълен списък с предупреждения и предпазни мерки.

# **ПОТЕНЦИАЛНИ НЕЖЕЛАНИ ЕФЕКТИ**

Нежеланите ефекти, които може да бъдат свързани с използването на системата NanoKnife, включват, но не се ограничават до следните:

> • Увреждане на критични анатомични

структури (нерви, кръвоносни съдове, канали) • Образуване на фистули

- Аритмия
	- Предсърдно мъждене или трептене
	- Бигимения
	- Брадикардия
	- Сърдечен блокаж или атриовентрику-Хематом
	- ларен блокаж • Пароксизмална суправентрикуларна Хемоторакс Инфекции
		- Мускулна контракция

• Пневмоторакс

• Кръвоизлив

- Тахикардия Рефлексна
- тахикардия
- > Вентрикуларна тахикардия • Непреднамерена механична
- Вентрикуларно мъждене

тахикардия

- Вагусна стимулация, асистолия • Венозна тромбоза
- **ПРЕДНАЗНАЧЕНИЕ**

Единичните електродни активационни сонди са предназначени за използване със системата NanoKnife.

# **ОПИСАНИЕ НА ПРОДУКТА**

Единичните електродни активационни сонди имат троакарни игли с размер 19 и се предлагат с дължина от 15 cm и 25 cm. Включително с изолацията диаметърът е размер 18.

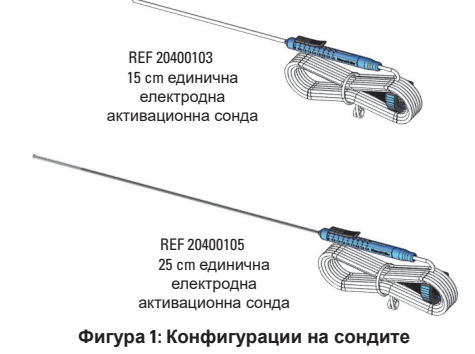

Сондите се състоят от:

- 1. Активен електрод, регулируема дължина със стъпки от 0,5 cm от 0 – 4 cm чрез плъзгача за палец.
- 2. Изолационен ръкав.
- 3. Игла с размер 19 с маркери за дълбочината и ехогенен връх.
- 4. 10 фута (3 m) свързващ кабел.

5. Стерилни етикети за идентифициран на номера на порта на генератора, към който ще се свърже сондата.

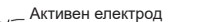

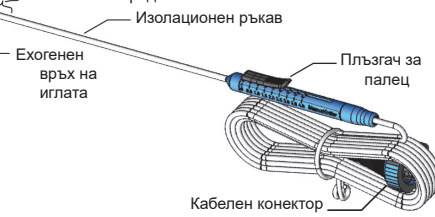

#### **Фигура 2: Компоненти на сондата**

Единичната електродна активационна сонда може да се свърже към който и да е изходен порт на генератора. В зависимост от размера на зоната на меката тъкан за аблация едновременно могат да се използват най-много шест сонди. Сондите могат да се препозиционират след всяка аблация, за да се покрие по-голяма зона, съгласно насоките от софтуера на генератора.

# **ИНСТРУКЦИИ ЗА УПОТРЕБА**

- 1. Прегледайте ръководството на оператора на системата NanoKnife и се запознайте с работата на генератора.
- 2. Включете генератора.
- 3. Преди употреба проверете всички изделия и техните опаковки за повреди. НЕ използвайте изделия, по които има щети или чиято стерилна обвивка е била повредена.
- 4. Използвайте стерилна техника, за да отворите опаковката, и внимателно извадете изделието. Извадете и изхвърлете защитната транспортна опаковка, която покрива иглата.
- 5. С единичната електродна активационна сонда са включени стерилни етикети, които може да се използват за идентифициране на конектора и съответните дръжки, които ще се свържат към портовете на генератора по време на процедурата.

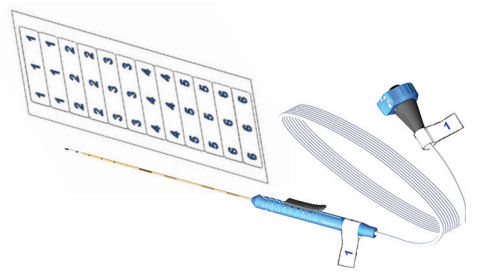

#### **Фигура 3: Етикети за конектор и дръжка**

- 6. Свържете кабелните конектори към предния панел на генератора. **Забележка:** Ако за свързване на кабела към генератора е необходима прекомерна сила, проверете дали щифтът на кабелния конектор не е огънат.
- 7. Програмирайте генератора с параметрите, които са нужни за постигане на желаната аблационна зона. Вижте ръководството на генератора за конкретни инструкции за програмиране.
	- а. Типичните резултати (въз основа на ин виво данни при прасета) за две сонди на разстояние 1 cm една от друга дължина на активния електрод зададена на 2 cm.

### Настройки на генератора:

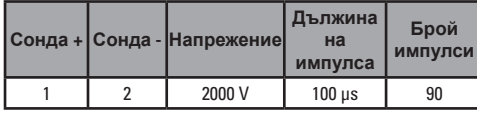

- Рефлексна хипертония
- перфорация

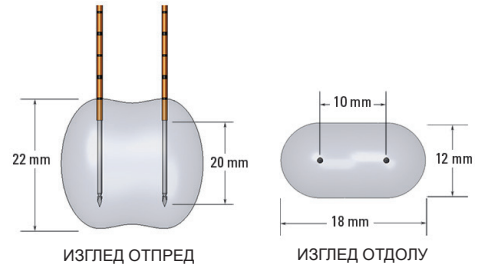

#### **Фигура 4: Типични резултати от аблация въз основа на ин виво данни при прасета.**

б. Типичните резултати (въз основа на ин виво данни при прасета) за две сонди на разстояние 1,5 cm една от друга дължина на активния електрод зададена на 2 cm.

Настройки на генератора:

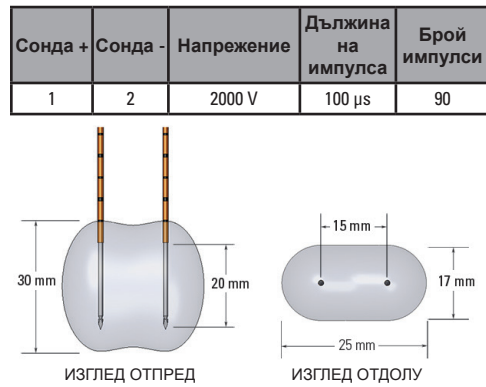

### **Фигура 5: Типични резултати от аблация въз основа на ин виво данни при прасета.**

8. Регулирайте експозицията на електрода с помощта на плъзгача за палец, като натиснете проксималния повдигнат край за отключване. Експозицията може да се регулира от 0 до 4,0 cm в стъпки по 0,5 cm. Точността на регулиране на експозицията е +/- 0,15 cm.

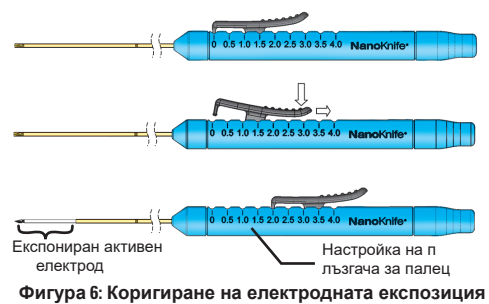

- 9. Потвърдете точката на влизане и траекторията
- на всяка единична електродна сонда преди вкарването ѝ с помощта на оборудване за образна диагностика. Като използвате образна диагностика, сондите трябва да се поставят в целевата тъканна зона възможно най-паралелно. Поставянето на единична електродна сонда без непрекъснато насочване на изображението може да увеличи риска от непреднамерена механична перфорация, увреждане на критични анатомични структури и/или неволно разрушаване на тъкани. Използвайте един или повече разделители NanoKnife, за да улесните поставянето на сондите паралелно и при зададено разстояние една от друга.
- 10. Поставяйте единичните електродни сонди внимателно и систематично, като използвате оборудване за образна диагностика и под непрекъсната насока на образна диагностика, докато избягвате тъканни препятствия и клинични структури. Сондите трябва да бъдат поставени така, че да са възможно найуспоредни една на друга. Избягвайте поставянето на единични електродни сонди така, че да са приближени на върха. Поставянето на приближени сонди може да доведе до висок ток по време на доставка на импулси.

11. Маркировките по иглата могат да помогнат за по-лесно поставяне на изделието. Маркировките са нанесени по иглата в стъпки по 1,0 cm.

 $\sim$  5 ст дълбочина  $\sim$  10 ст дълбочина

#### **Фигура 7: Маркировки за дълбочина на иглата**

- 12. Проверете позицията на сондите чрез образна диагностика. Иглите трябва да се проверят дали са възможно най-близко до паралелно и в съответствие с плана за поставяне на сондата.
- 13. Проверете дължината на експонирания електрод, посочена чрез плъзгача за палец на дръжката (вижте Фигура 6).
- 14. След като всички желани сонди са поставени, измерете и запишете всички междуелектродни разстояния с помощта на измервателен инструмент на оборудване за образна диагностика.
- 15. Вижте ръководството на генератора за инструкциите за доставяне на импулси.

# **МАХАНЕ И ИЗХВЪРЛЯНЕ НА СОНДАТА**

- 16. След като аблацията приключи, преди махане на сондите, прегледайте графиките на екрана за генериране на импулси, за да се уверите, че импулсите са доставени.
- 17. Използвайте плъзгача за палец, за да промените настройката за експозиция на сондата на 0 cm за всяка сонда, като така покриете региона на експонирания електрод.
- 18. Извадете всяка сонда от пациента и я поставете в стерилната зона за подготовка.
- 19. Следвайте медицинска преценка, за да постигнете хемостаза на мястото на пункция след отстраняване на сондата.
- 20. Изключете всички кабелни конектори на сондата NanoKnife от генератора NanoKnife.
- 21. Сондите NanoKnife са остри устройства. Използваните и неизползваните устройства трябва да се изхвърлят в съответствие с болничната, административната и/ или местната правителствена политика за такива устройства
- 22. Разделителите за сонда NanoKnife след употреба са замърсени биомедицински отпадъци. Използваното устройство трябва да се изхвърля в съответствие с болничната, административната и/или местната правителствена политика за такива отпадъци.
- 23. Незамърсената опаковка на устройството трябва да се рециклира, ако е приложимо, или да се изхвърля като обикновен отпадък в съответствие с болничната, административната и/или местната правителствена политика за такива изделия.
- \* AngioDynamics, логото на AngioDynamics, NanoKnife и логото на NanoKnife са търговски марки и/или регистрирани търговски марки на AngioDynamics, Inc., филиал или подразделение.

В съответствие с изискванията на 21 CFR Част 801.15, по-долу ще намерите речник на символите, които са включени без придружителен текст.

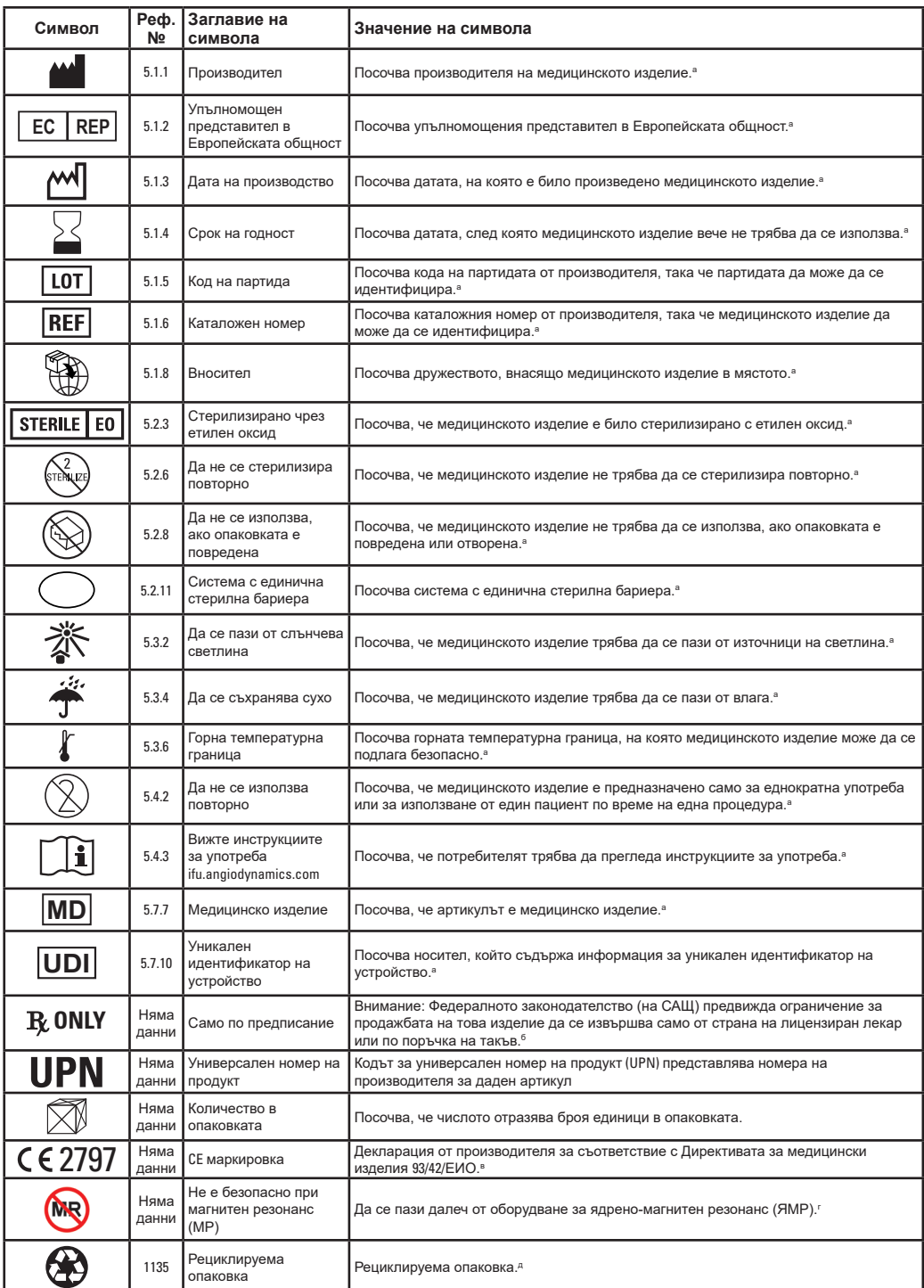

а. EN ISO 15223-1 – Медицински изделия – Символи за използване на етикетите на медицински изделия, етикети и информация за доставка.<br>6. 21 СЕR 801.109 – Кодиск за федералните разпоредби.<br>в. Регламенти за медицински и

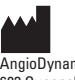

AngioDynamics, Inc. 603 Queensbury Avenue Queensbury, NY 12804 USA USA Customer Service 800-772-6446

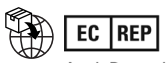

AngioDynamics Netherlands BV<br>Haaksbergweg 75<br>1101 BR, Amsterdam<br>The Netherlands

© 2022 г. AngioDynamics, Inc. или нейните филиали. Всички права запазени. 2797